## PONER UNA TAREA EN UN CANAL

https://www.youtube.com/watch?reload=9&v=OmrE0Z8lCy4

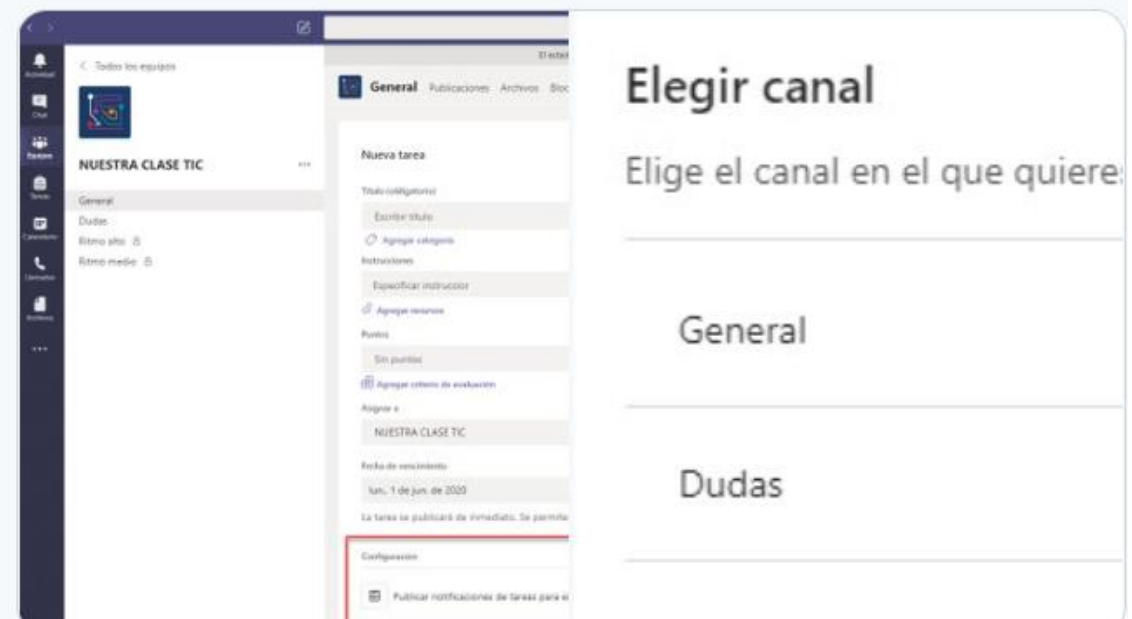